# **xuml-tool**

Runtime 2020.7 xuml-tool 1.0.0 The xUML Runtime Tool **xuml-tool** is a tool that provides means to work with xUML repositories. You can

- [unpack a repository to a chosen directory](#page-1-0)
- [deploy a repository](#page-1-1)
- [run a repository](#page-4-0)
- [dump some info on the repository](#page-6-0)
- [specify dedicated xUML service settings for deployment](#page-33-0)

## <span id="page-0-0"></span>System Requirements

This tool works on Linux and xuml-tool 1.4.0Windows operating systems, though not all commands are available on Windows.

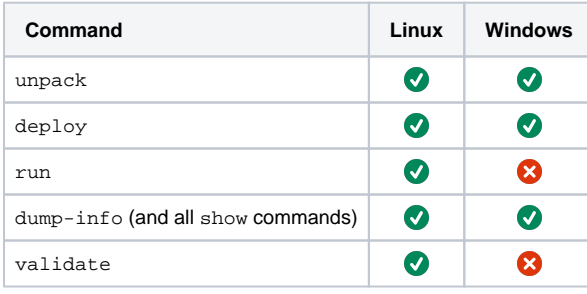

On Linux, you need at least

- Linux kernel 4.19
- GLibc 2.28

## <span id="page-0-1"></span>Common Options

All commands of the xuml-tool accept the following common options:

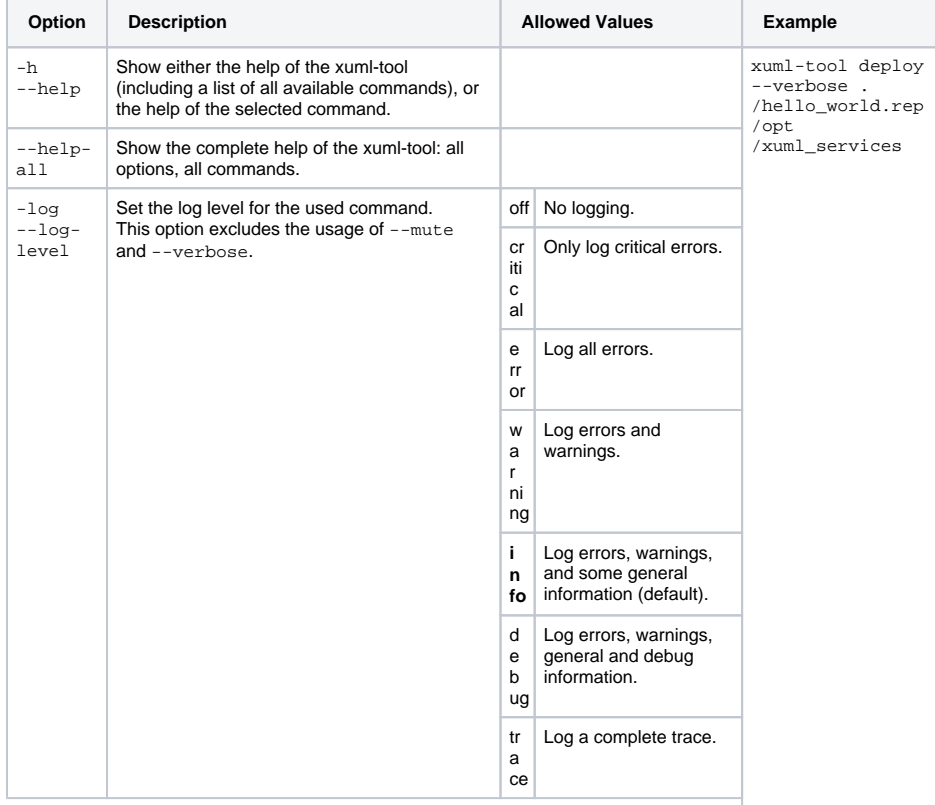

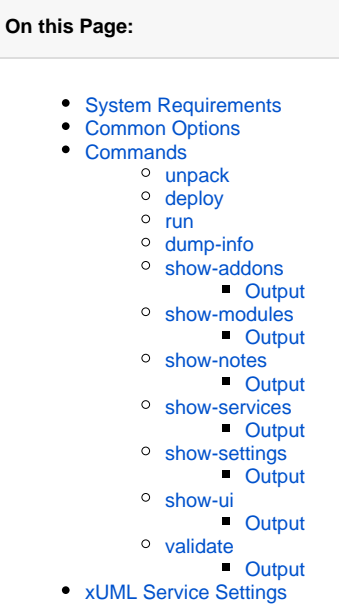

#### **Related Pages:**

- [xUML Service Settings](https://doc.scheer-pas.com/display/BRIDGE/xUML+Service+Settings)
- [xUML Runtime Command](https://doc.scheer-pas.com/display/BRIDGE/xUML+Runtime+Command+Line+Options)
- [Line Options](https://doc.scheer-pas.com/display/BRIDGE/xUML+Runtime+Command+Line+Options)
- xUML Runtime Logger **[Configuration](https://doc.scheer-pas.com/display/BRIDGE/xUML+Runtime+Logger+Configuration)**

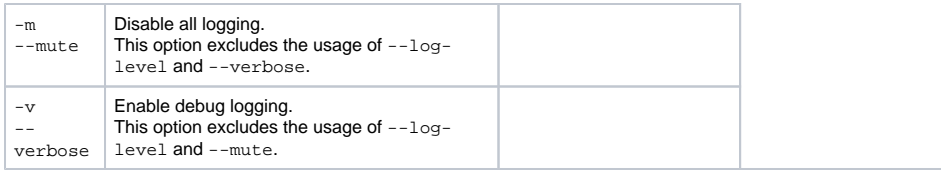

# <span id="page-1-2"></span>**Commands**

#### <span id="page-1-0"></span>unpack

xuml-tool 1.0.0Unpack a given repository file to the destination directory. The repository will be unpacked to a sub-directory in the destination directory. The name of the subdirectory is derived from the repository file name.

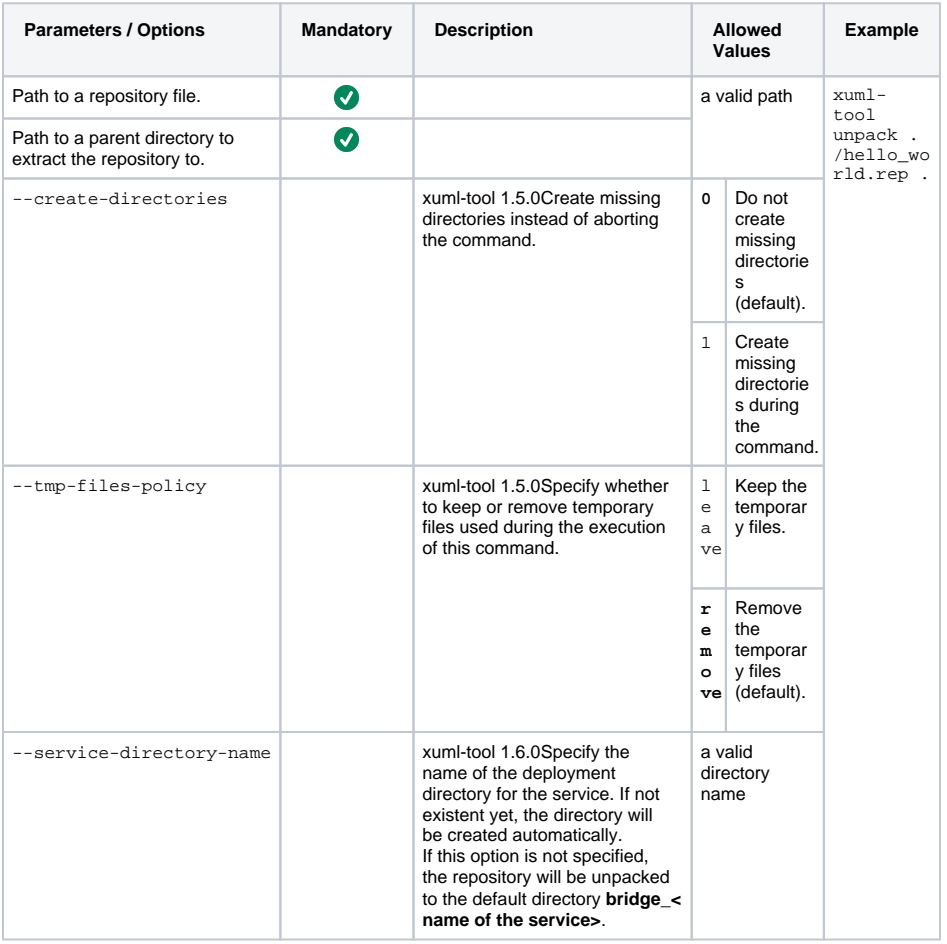

### <span id="page-1-1"></span>deploy

xuml-tool 1.0.0Deploy a given repository to a given destination. The repository will be unpacked to a sub-directory in the destination directory.The name of the subdirectory is derived from the composite service name.

Repositories that have been deployed with this command satisfy xUML Runtime requirements and can be run by starting the xUML Runtime as described on [xUML Runtime Command Line Options.](https://doc.scheer-pas.com/display/BRIDGE/xUML+Runtime+Command+Line+Options)

They do not satisfy Bridge requirements, though, and cannot be managed with a Bridge. Do not use deploy to deploy a repository to a Bridge data directory.

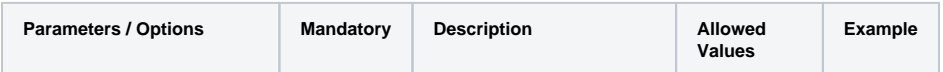

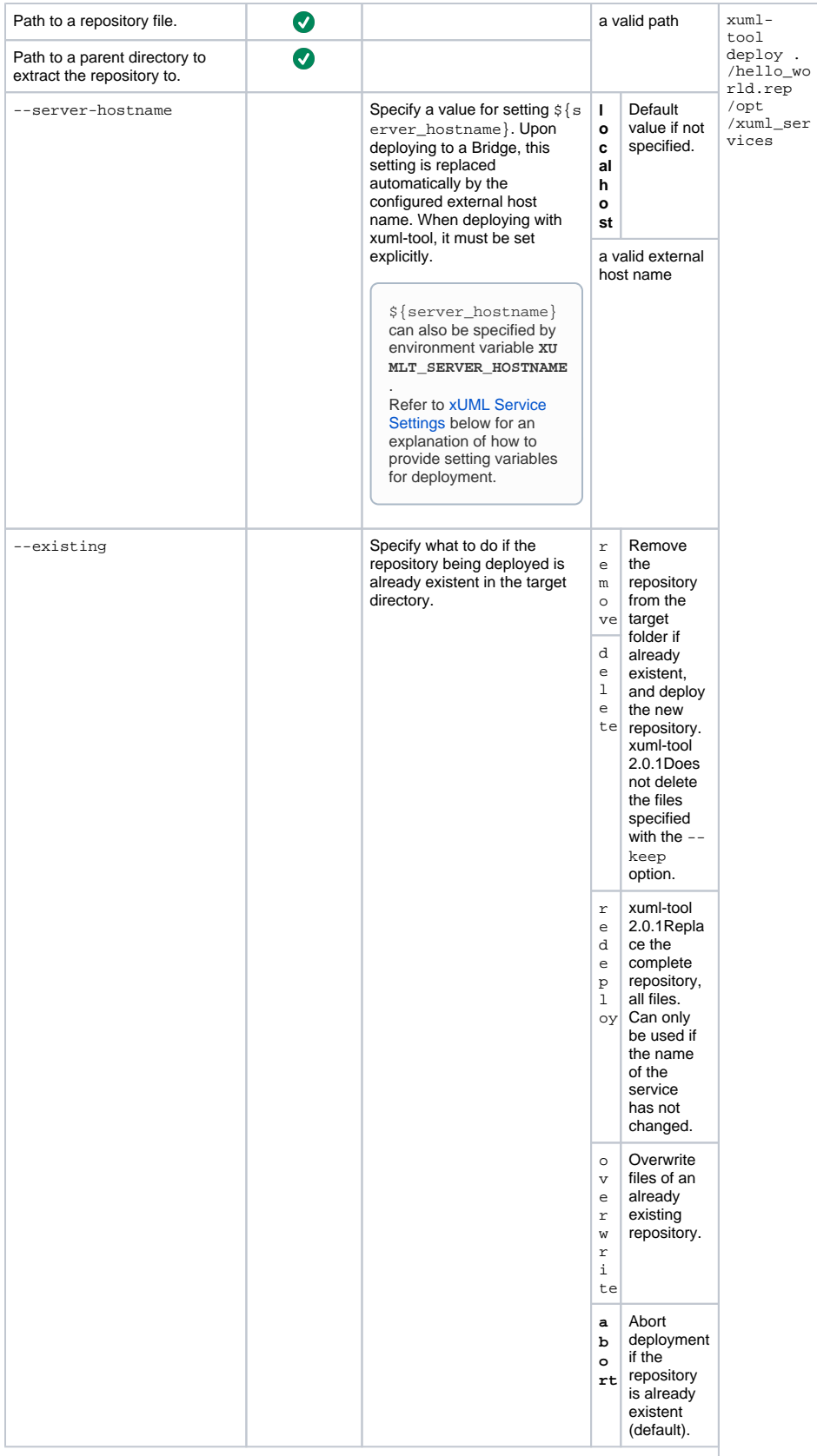

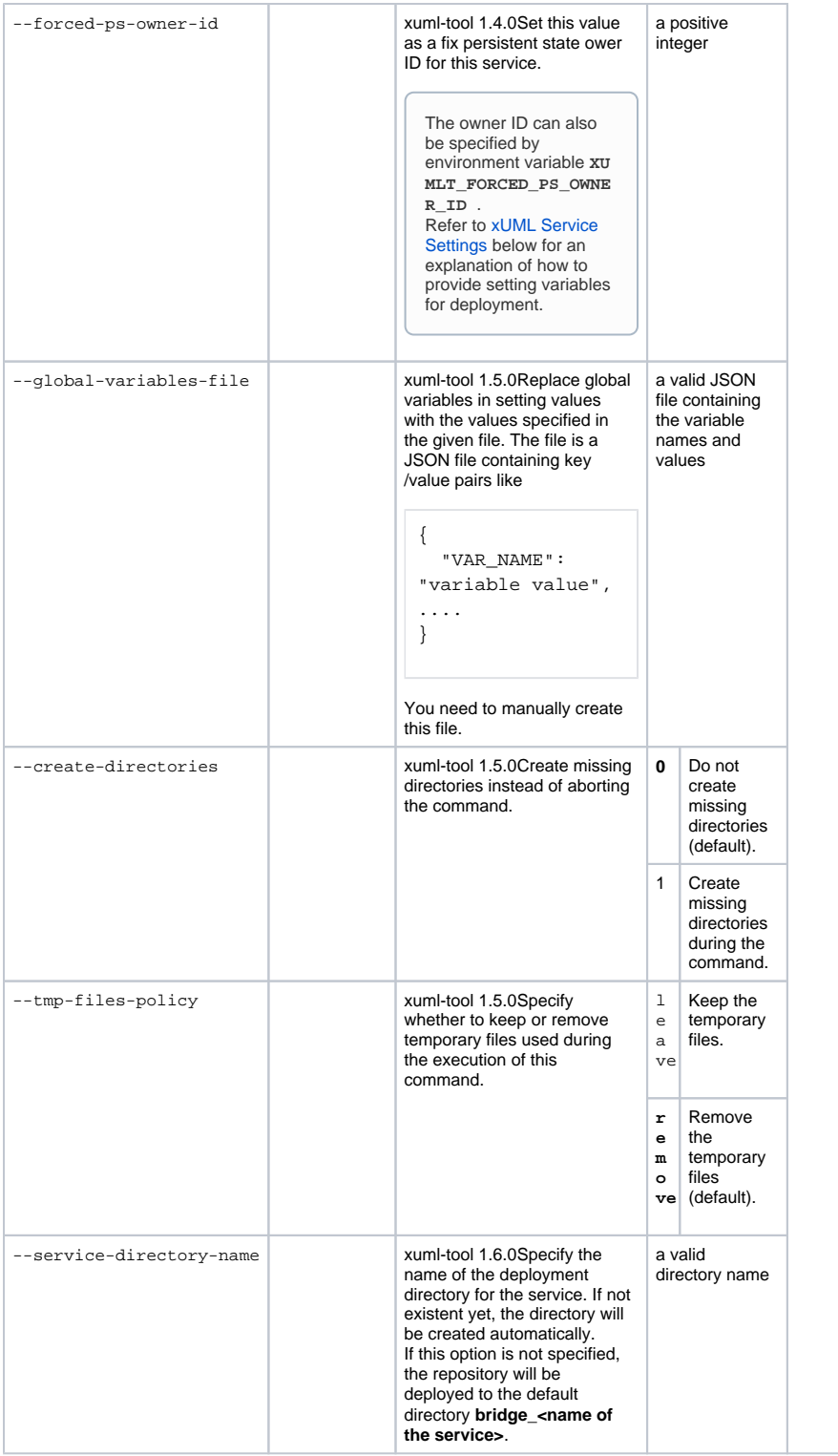

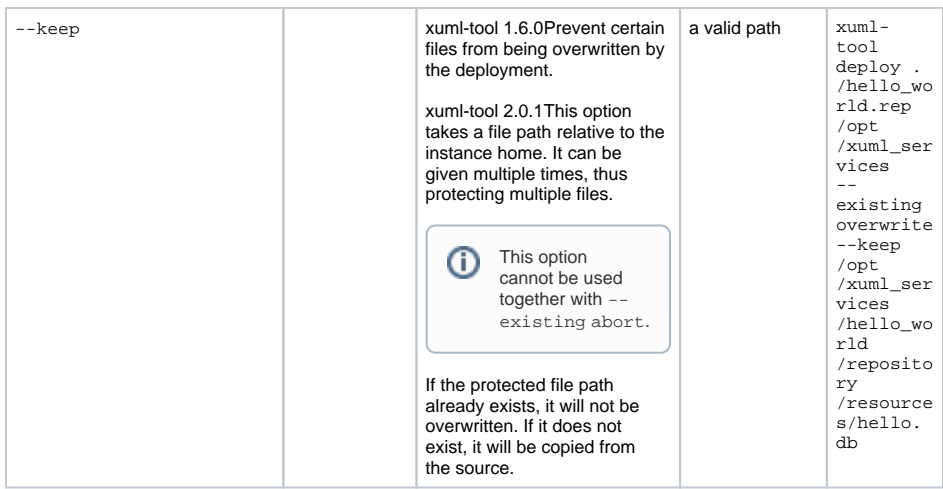

Refer to [xUML Service Settings](#page-33-0) below for an explanation of how to provide setting variables for deployment.

#### <span id="page-4-0"></span>run

xuml-tool 1.0.0Deploy and run a given repository.

This command uses the deploy [command](#page-1-1) described above in combination with Runtime command **brid geserver** (see [xUML Runtime Command Line Options](https://doc.scheer-pas.com/display/BRIDGE/xUML+Runtime+Command+Line+Options)).

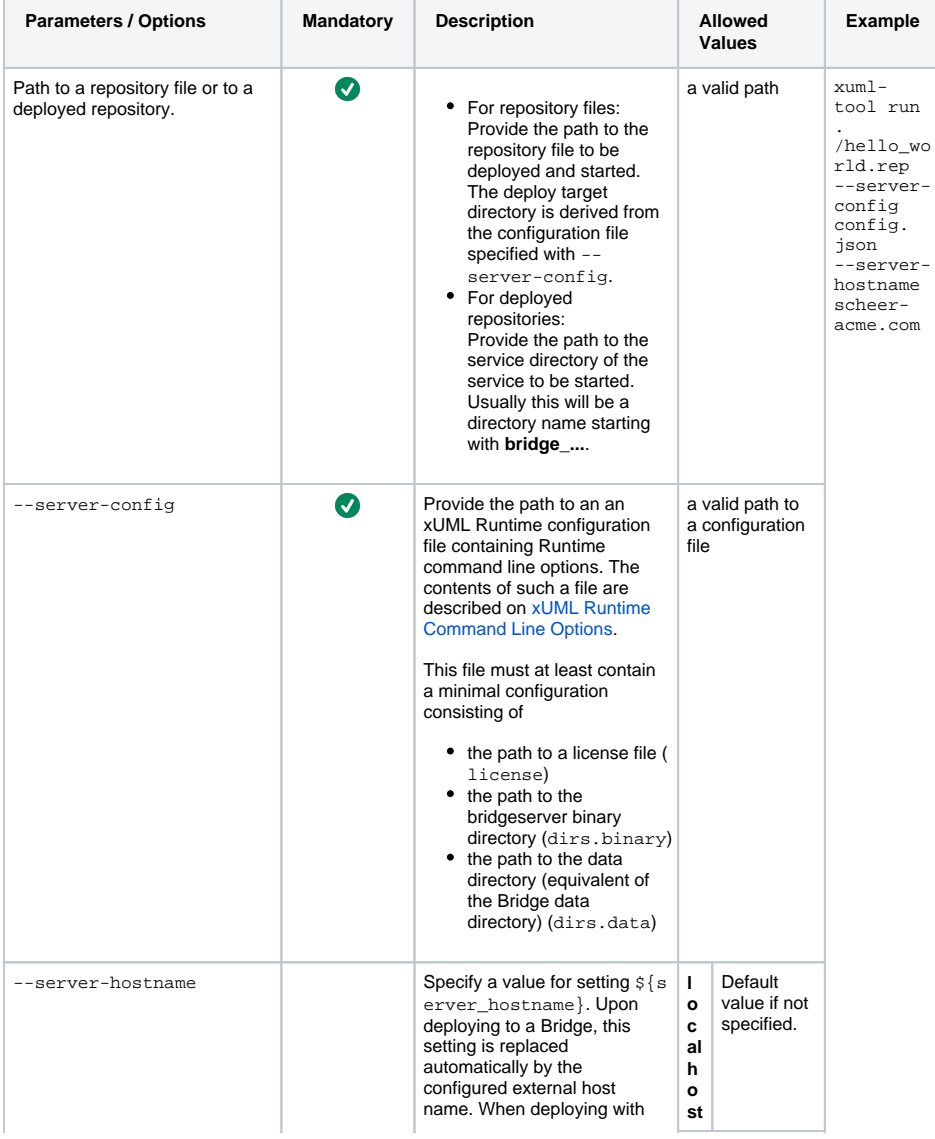

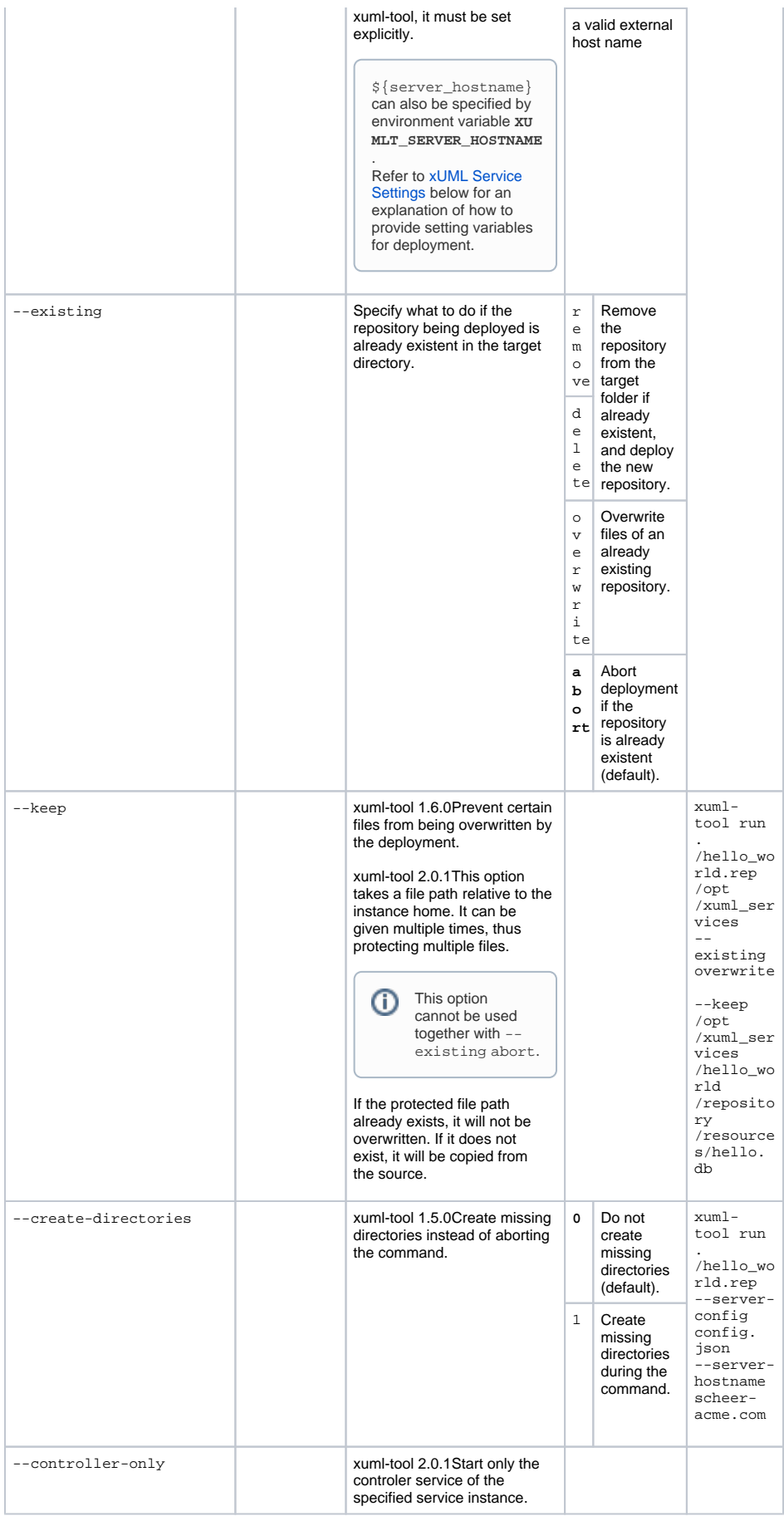

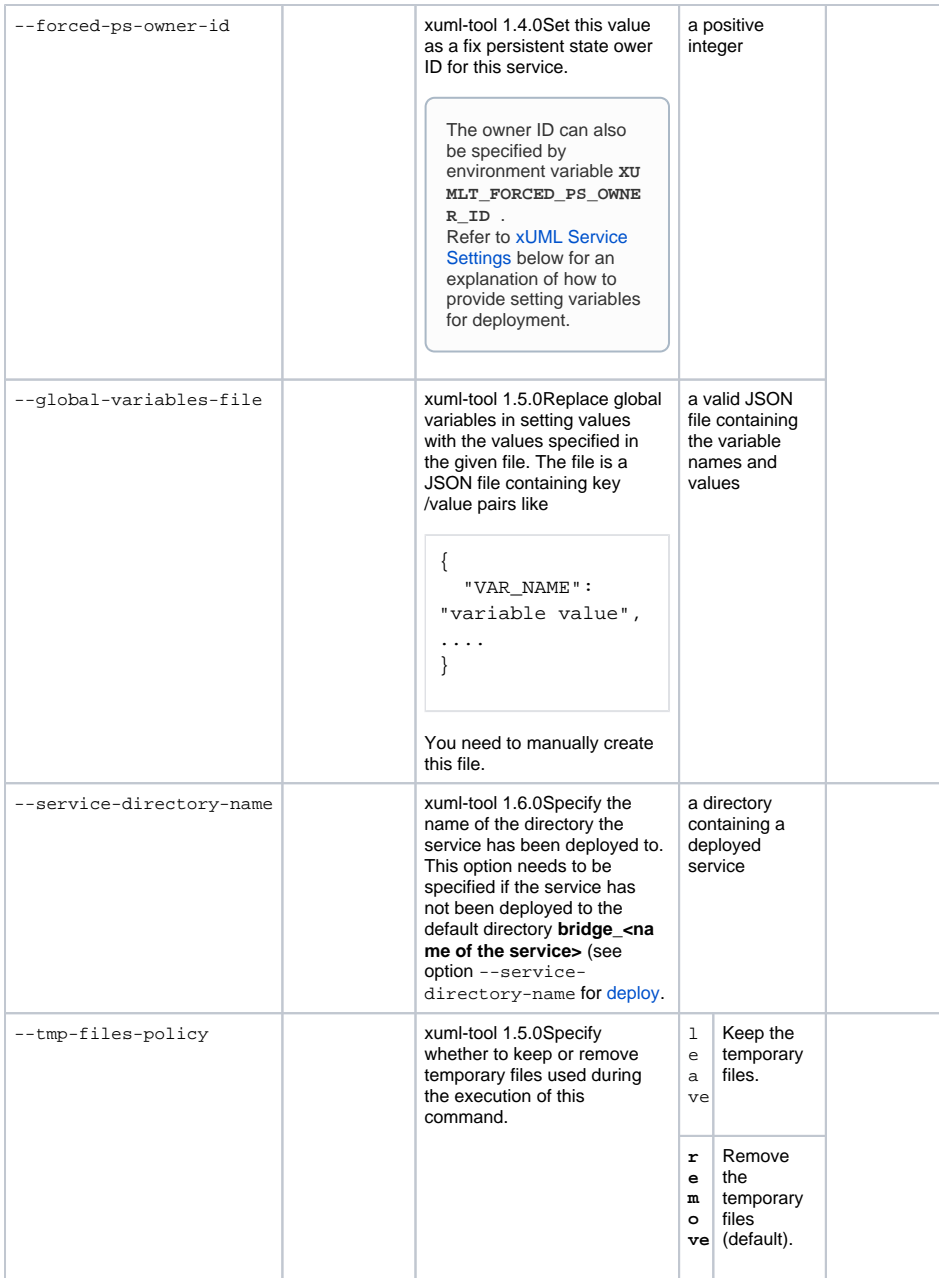

## <span id="page-6-0"></span>dump-info

xuml-tool 1.3.0Display all information on a repository. This command prints the information returned by

- show-addons
- show-modules
- show-notes
- show-services
- show-settings
- show-ui

#### in one command.

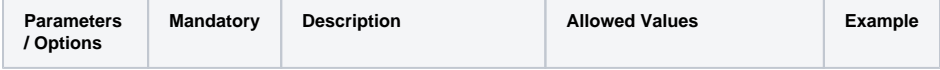

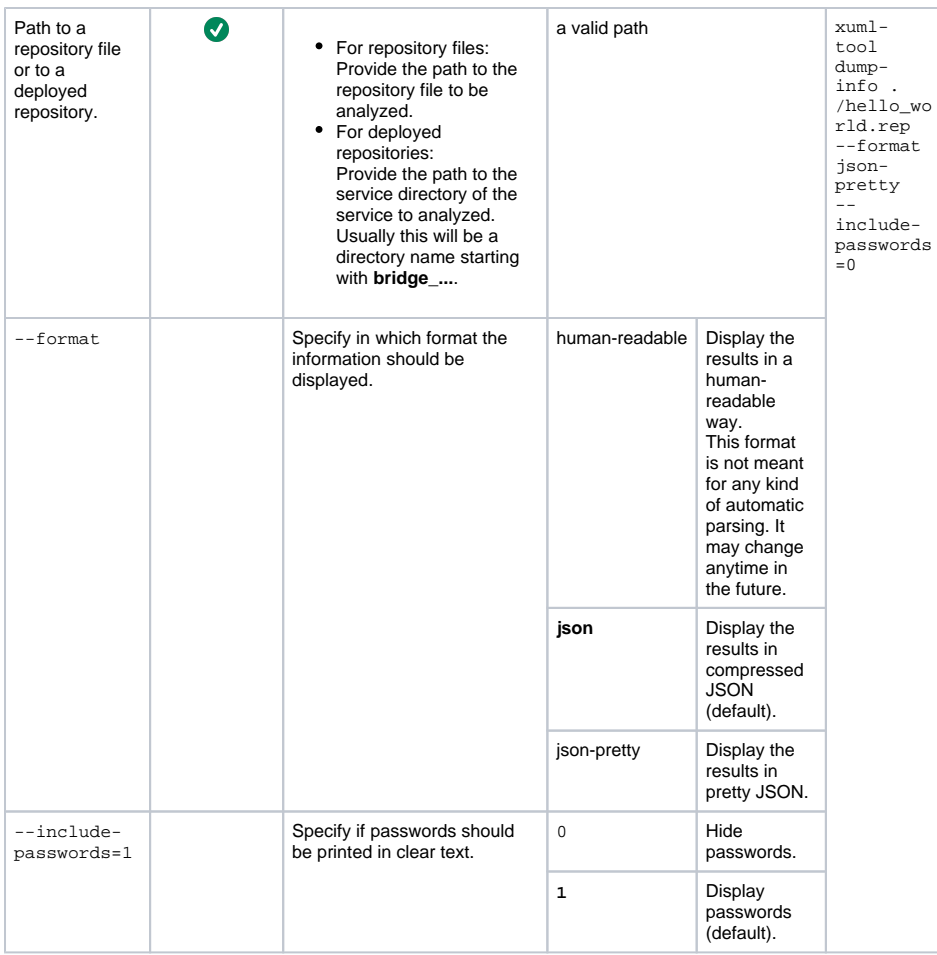

### <span id="page-7-0"></span>show-addons

xuml-tool 1.5.0Display the add-ons used by the repository.

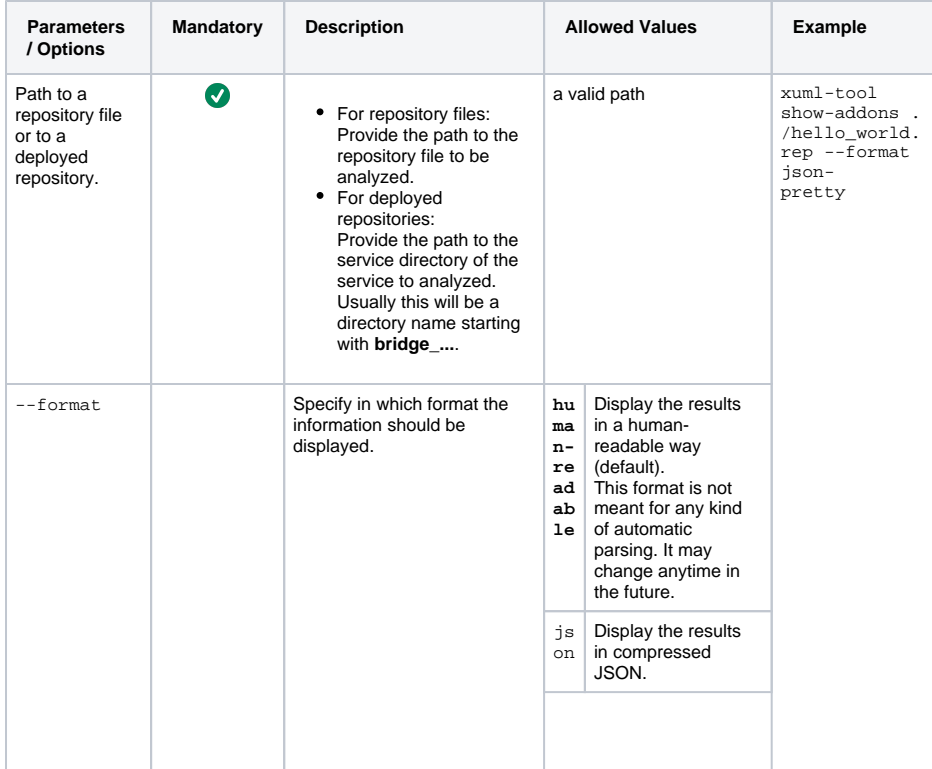

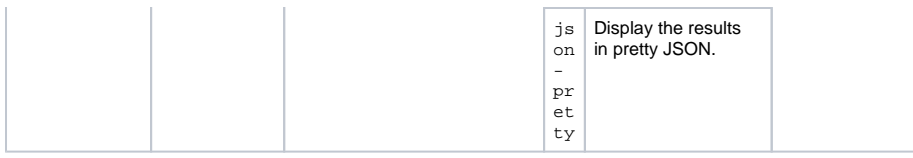

<span id="page-8-0"></span>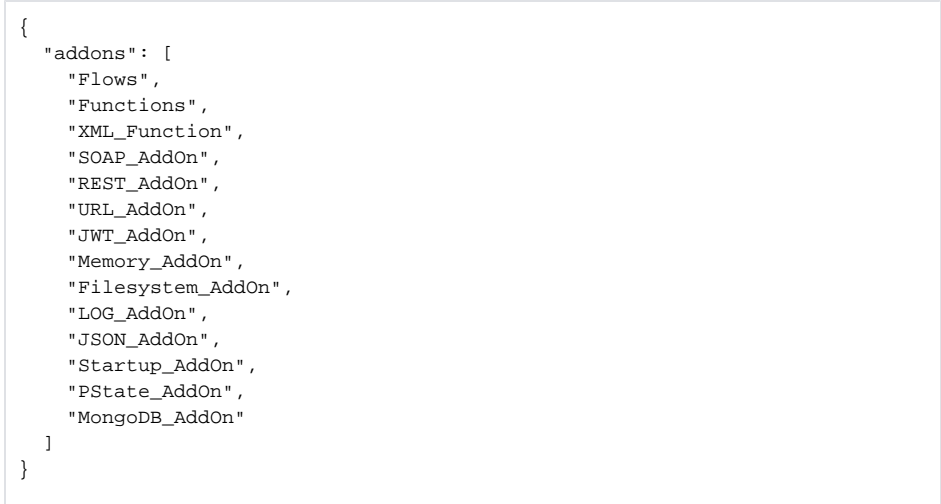

### <span id="page-8-1"></span>show-modules

xuml-tool 1.3.0Display information on the modules inside the repository.

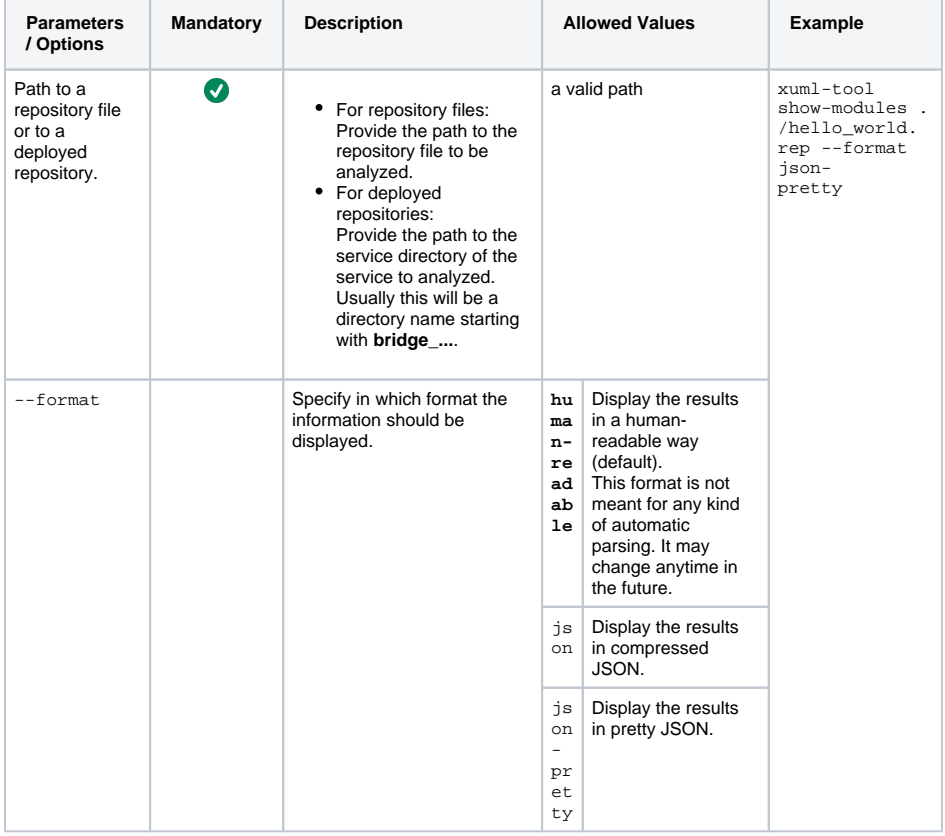

### <span id="page-8-2"></span>**Output**

```
{
   "modules": [
    {
      "compilationDate": "2021-09-03T11:00:12+02:00",
      "compilerVersion": "7.17.0",
      "name": "Idea_Management",
 "source": "Idea_Management.xml",
 "type": "composite",
      "version": "1.0.0"
    }
  ]
}
```
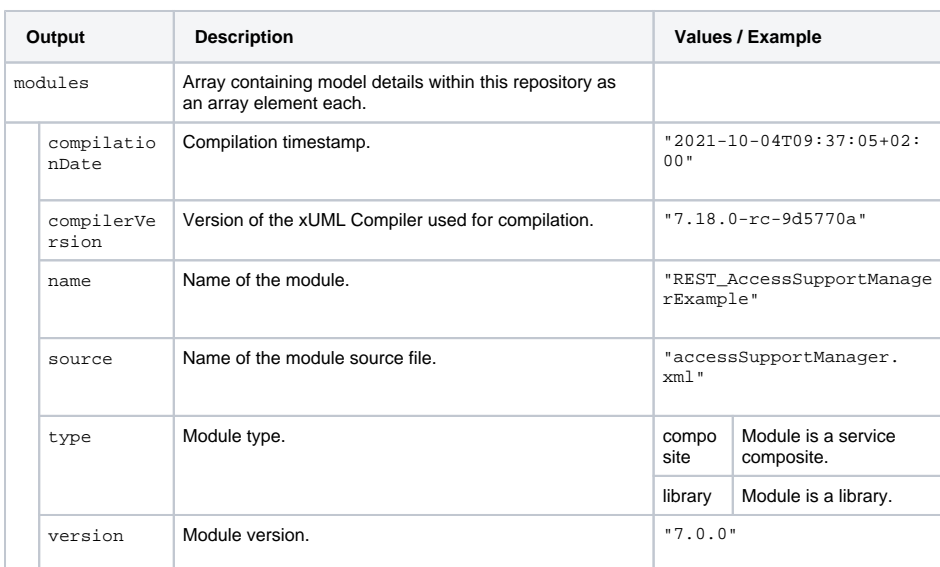

#### <span id="page-9-0"></span>show-notes

xuml-tool 1.3.0Display the documentation and model notes from a repository.

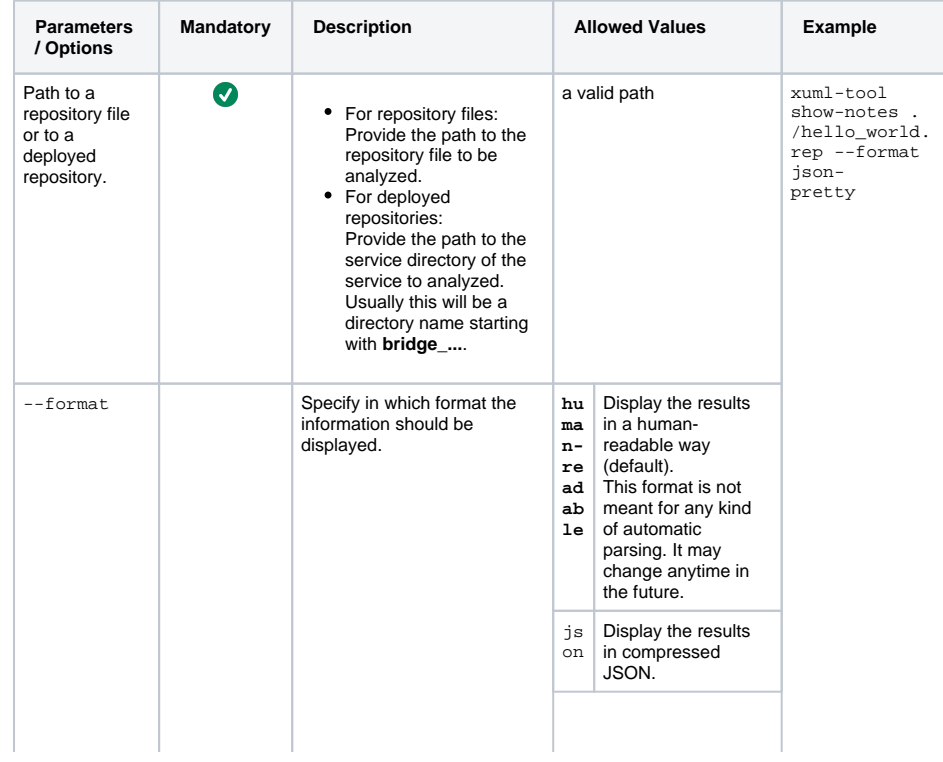

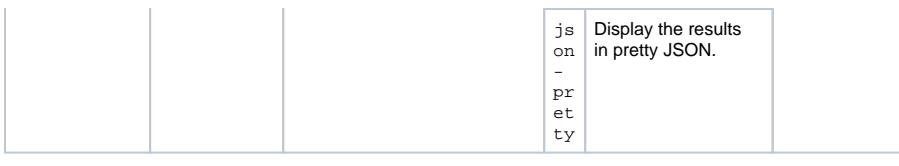

```
{
  "notes": [
    {
       "doc": "<html>\n<head>\n</head>\n<body>...</body>\n</html>",
       "name": "xuml_base_1689229053.html"
     }
  ]
}
}
```
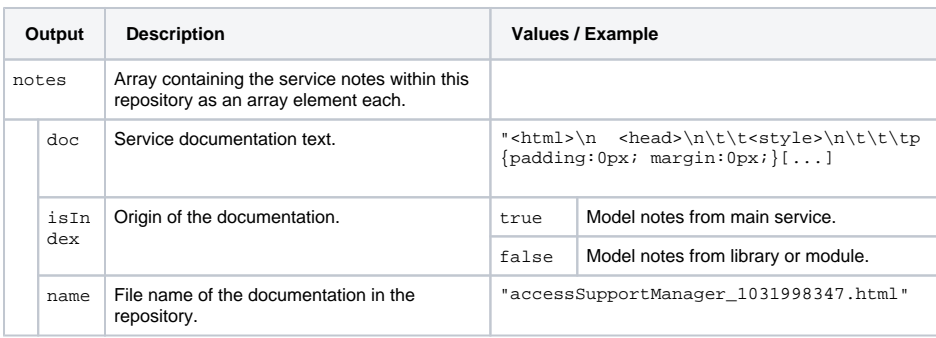

### <span id="page-10-1"></span>show-services

xuml-tool 1.3.0Display all information on services contained in a repository.

<span id="page-10-2"></span>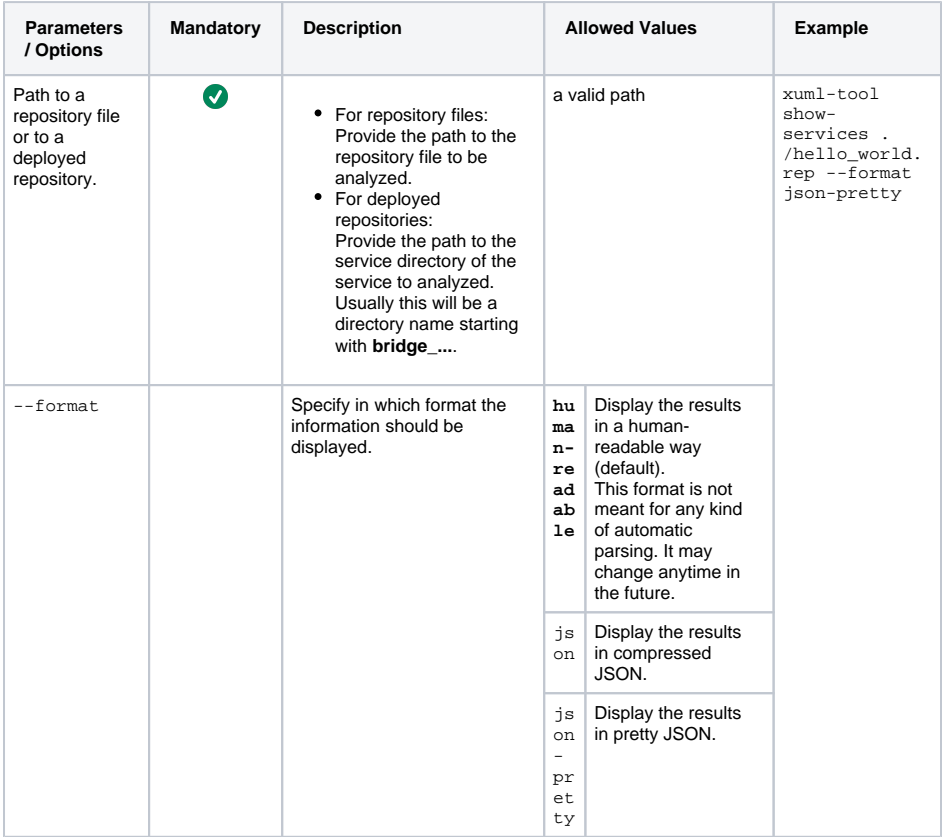

```
{
   "services": [
     {
       "endpoints": [
         {
           "descriptor": "/e2e.rest.descriptors/xUMLControllerService.xUML 
Runtime API.yaml",
           "name": "xUML Runtime API",
           "path": "/api",
           "version": "1.2.0"
        }
       ],
       "name": "xUMLControllerService",
       "port": 21113,
       "type": "control"
     },
     {
       "endpoints": [
         {
           "descriptor": "/e2e.rest.descriptors/RESTService.
ConfigurationRest.yaml",
           "name": "ConfigurationRest",
            "path": "/rest/configuration",
            "version": "0.1.2"
         },
         {
           "descriptor": "/e2e.rest.descriptors/RESTService.IdeaProcessRest.
yaml",
           "name": "IdeaProcessRest",
           "path": "/rest/process/IdeaProcess",
           "version": "0.1.2"
        }
      \Gamma,
       "name": "RESTService",
       "port": 11113,
       "type": "rest"
     },
     {
       "endpoints": [
         {
           "name": "ConfigurationRest",
           "path": "/rest/configuration"
         },
         {
           "name": "IdeaProcessRest",
           "path": "/rest/process/IdeaProcess"
         }
       ],
       "name": "RESTService",
       "port": 51113,
       "type": "shadow",
       "wsdl": "/Idea_Management?wsdl"
    }
   ]
}
```
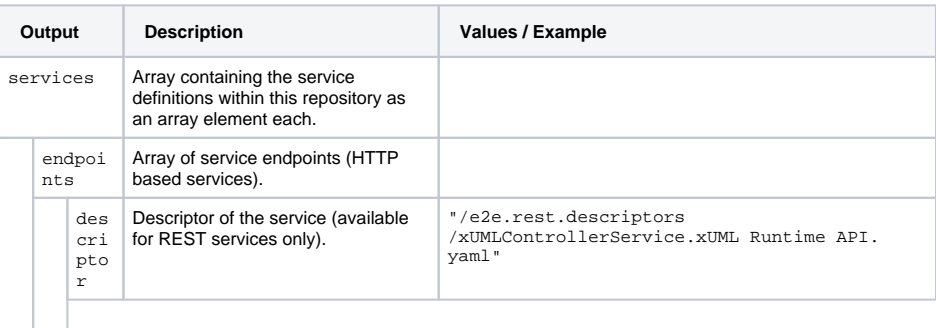

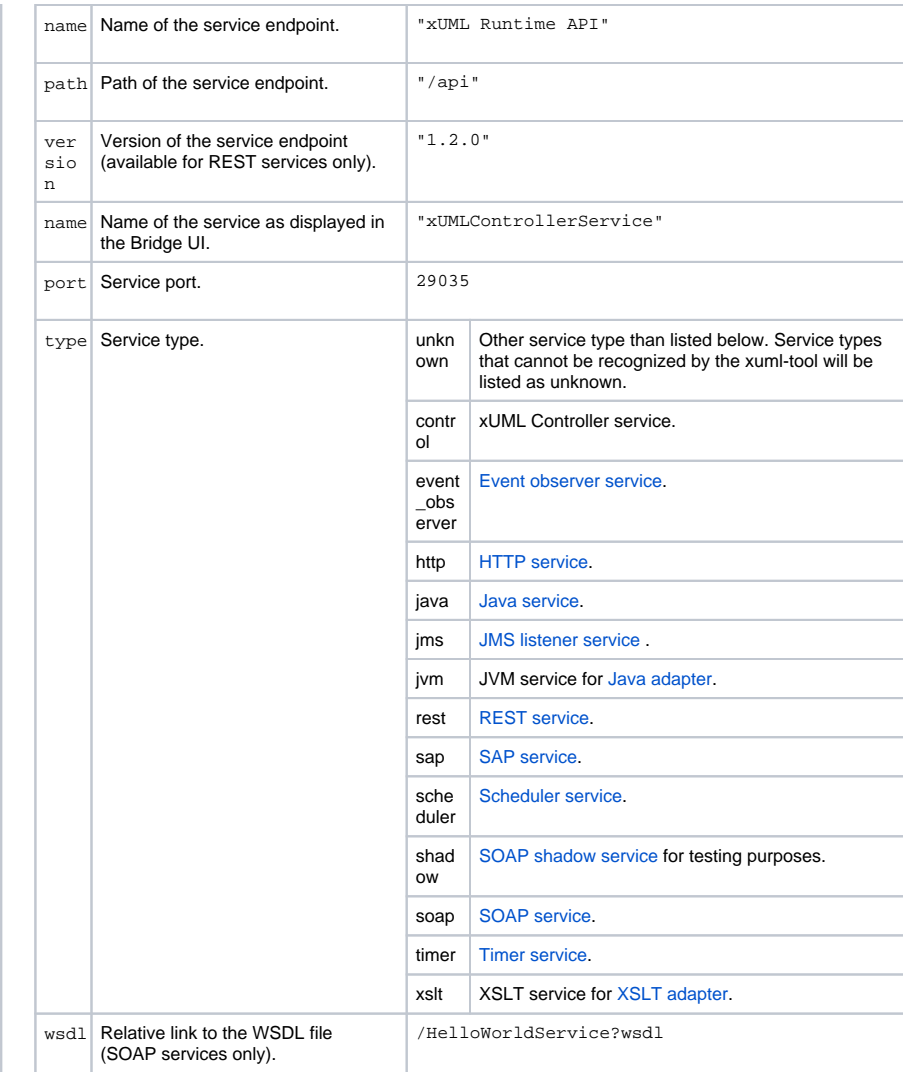

### <span id="page-12-0"></span>show-settings

xuml-tool 1.3.0Display all information on the settings of a repository.

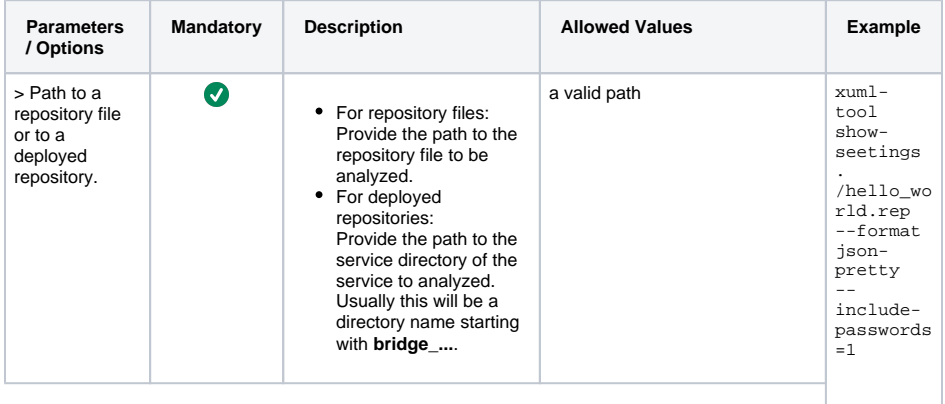

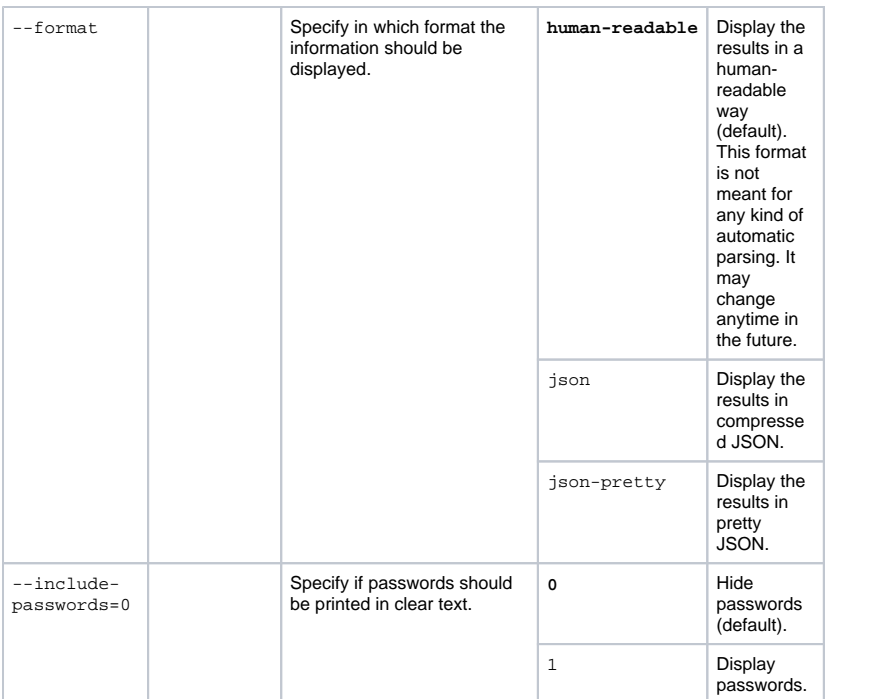

<span id="page-13-0"></span>{

```
 "settings": [
   {
     "aliases": [
       "global_Idea_ManagementRoles::acme_manager",
       "G_IDEA_MANAGEMENTROLES_ACME_MANAGER"
    ],
     "category": "Global Settings",
     "defaultValue": "ceb466b0-4bd4-11e9-88ed-21f8a9cbbef8",
     "label": {
       "_": "Idea_ManagementRoles::acme_manager: "
     },
     "name": "G_IDEA_MANAGEMENTROLES_ACME_MANAGER",
     "schema": {
       "type": "string"
     },
     "section": "Settings / Deployment Macros"
  },
   {
     "aliases": [
       "global_IdeaProcess::holdTime",
       "G_IDEAPROCESS_HOLDTIME"
     ],
     "category": "Global Settings",
     "defaultValue": "PT60S",
     "label": {
       "_": "IdeaProcess::holdTime: "
     },
     "name": "G_IDEAPROCESS_HOLDTIME",
     "schema": {
       "type": "string"
     },
     "section": "Settings / Deployment Macros"
   },
   {
     "aliases": [
       "global_IdeaProcess::autoRetry",
       "G_IDEAPROCESS_AUTORETRY"
     ],
     "category": "Global Settings",
     "defaultValue": "false",
```

```
 "label": {
         "_": "IdeaProcess::autoRetry: "
       },
       "name": "G_IDEAPROCESS_AUTORETRY",
       "schema": {
         "type": "string"
       },
       "section": "Settings / Deployment Macros"
     },
     {
       "aliases": [
         "global_Idea_ManagementRoles::acme_employee",
         "G_IDEA_MANAGEMENTROLES_ACME_EMPLOYEE"
       ],
       "category": "Global Settings",
       "defaultValue": "4fda0960-18b4-11e9-a713-db1c180eef20",
       "label": {
         "_": "Idea_ManagementRoles::acme_employee: "
       },
       "name": "G_IDEA_MANAGEMENTROLES_ACME_EMPLOYEE",
       "schema": {
        "type": "string"
       },
       "section": "Settings / Deployment Macros"
     },
     {
       "aliases": [
         "addOn_RestTestToolCacheControl",
        "AO_RESTTESTTOOLCACHECONTROL"
       ],
       "category": "Add-Ons",
       "defaultValue": "max-age=2592000, public",
       "label": {
        "_": "Test Tool: Cache Control: value: "
       },
       "name": "AO_RESTTESTTOOLCACHECONTROL",
       "schema": {
        "type": "string"
       },
       "section": "REST HTTP Server"
     },
     {
       "aliases": [
"addOn_Services_Service_RESTService_JSONComposerOptions_writeTypeDiscrimina
tor",
         "AO_SRV_RESTSERVICE_JSONCOMPOSEROPTIONS_WRITETYPEDISCRIMINATOR"
       ],
       "category": "Add-Ons",
       "defaultValue": true,
       "label": {
         "_": "RESTService: JSONComposerOptions: writeTypeDiscriminator"
       },
       "name": 
"AO_SRV_RESTSERVICE_JSONCOMPOSEROPTIONS_WRITETYPEDISCRIMINATOR",
       "schema": {
        "type": "boolean"
      },
       "section": "REST Service Base"
     },
     {
       "aliases": [
"addOn_Services_Service_xUMLControllerService_JSONComposerOptions_writeType
Discriminator",
         "CTRL_JSONCOMPOSEROPTIONS_WRITETYPEDISCRIMINATOR"
       ],
       "category": "Add-Ons",
       "defaultValue": true,
       "label": {
         "_": "xUMLControllerService: JSONComposerOptions:
```

```
writeTypeDiscriminator"
       },
       "name": "CTRL_JSONCOMPOSEROPTIONS_WRITETYPEDISCRIMINATOR",
       "schema": {
        "type": "boolean"
       },
       "section": "REST Service Base"
     },
     {
       "aliases": [
"addOn_Services_Service_xUMLControllerService_JSONComposerOptions_compact",
         "CTRL_JSONCOMPOSEROPTIONS_COMPACT"
       ],
       "category": "Add-Ons",
       "defaultValue": true,
       "label": {
        "_": "xUMLControllerService: JSONComposerOptions: compact"
       },
       "name": "CTRL_JSONCOMPOSEROPTIONS_COMPACT",
       "schema": {
        "type": "boolean"
       },
       "section": "REST Service Base"
    },
     {
       "aliases": [
         "addOn_RESTService_Component_View.Composites.Idea_Management.
RESTService_Enabled",
        "AO_RESTSERVICE_IDEA_MANAGEMENT_RESTSERVICE_ENABLED"
       ],
       "category": "Add-Ons",
       "defaultValue": true,
       "label": {
        "_": "RESTService: enabled: "
       },
       "name": "AO_RESTSERVICE_IDEA_MANAGEMENT_RESTSERVICE_ENABLED",
       "schema": {
         "type": "boolean"
       },
       "section": "REST Service Base"
     },
     {
       "aliases": [
         "addOn_RestDescriptorCacheControl",
         "AO_RESTDESCRIPTORCACHECONTROL"
       ],
       "category": "Add-Ons",
       "defaultValue": "no-cache",
       "label": {
        "_": "Descriptor: Cache Control: value: "
       },
       "name": "AO_RESTDESCRIPTORCACHECONTROL",
       "schema": {
         "type": "string"
       },
       "section": "REST HTTP Server"
     },
     {
       "aliases": [
         "addOn_Services_Service_xUMLControllerService_ResolveHostnames",
         "CTRL_RESOLVEHOSTNAMES"
       ],
       "category": "Add-Ons",
       "defaultValue": true,
       "label": {
         "_": "xUMLControllerService: ResolveHostnames: "
       },
       "name": "CTRL_RESOLVEHOSTNAMES",
       "schema": {
         "type": "boolean"
```

```
 },
       "section": "REST Service Base"
     },
     {
       "aliases": [
         "addOn_Services_Service_xUMLControllerService_Port",
         "CTRL_PORT"
       ],
       "category": "Add-Ons",
       "defaultValue": 21113,
       "label": {
         "_": "xUMLControllerService: Port: "
       },
       "name": "CTRL_PORT",
       "schema": {
         "type": "integer"
       },
       "section": "REST Service Base"
     },
     {
       "aliases": [
         "addOn_StateDB_UnicodeMode",
         "AO_STATEDB_UNICODEMODE"
       ],
       "category": "Add-Ons",
       "defaultValue": "Platform default",
       "label": {
         "_": "StateDB: Unicode Mode (Platform default | Unicode | non-
Unicode): "
      },
       "name": "AO_STATEDB_UNICODEMODE",
       "schema": {
         "type": "string"
       },
       "section": "SQL Adapter Connection"
    },
     {
       "aliases": [
         "addOn_SQLAuthorization_StateDB_DBPassword",
         "AO_STATEDB_PWD"
      \overline{\phantom{a}} "category": "Add-Ons",
       "defaultValue": "***",
       "label": {
         "_": "StateDB: DBPassword: "
       },
       "name": "AO_STATEDB_PWD",
       "schema": {
         "type": "password"
       },
       "section": "SQL Adapter Authorization"
     },
     {
       "aliases": [
         "addOn_SEI_HTTP_Service_MaximumConnections",
         "AO_SOAP_MAXIMUMCONNECTIONS"
       ],
       "category": "Add-Ons",
       "defaultValue": 50,
       "label": {
        "_": "MaximumConnections: "
       },
       "name": "AO_SOAP_MAXIMUMCONNECTIONS",
       "schema": {
         "type": "integer"
       },
       "section": "SOAP HTTP Server"
     },
     {
       "aliases": [
         "addOn_SOAP_AllowTracing",
```

```
 "AO_SOAP_ALLOWTRACING"
       ],
       "category": "Add-Ons",
       "defaultValue": true,
       "label": {
         "_": "Allow Tracing (true/false): "
       },
       "name": "AO_SOAP_ALLOWTRACING",
       "schema": {
         "type": "boolean"
       },
       "section": "SOAP HTTP Server"
     },
     {
       "aliases": [
         "ALIAS_Persistent State_Database",
         "AL_PS_DATABASE"
       ],
       "category": "Add-Ons",
       "defaultValue": ":local:",
       "label": {
        "_": "Persistent State: Database: "
       },
       "name": "AL_PS_DATABASE",
       "schema": {
         "type": "string"
       },
       "section": "Persistent State"
     },
     {
       "aliases": [
         "addOn_core.dump.not-catched-errors_core.dump.catched-errors_core.
dump.catched-errors.code",
         "AO_DUMP_CAUGHT_ERRORS_CODE"
       ],
       "category": "Add-Ons",
       "defaultValue": "*",
       "label": {
         "_": "Caught Error Code (MY_CODE|*): "
       },
       "name": "AO_DUMP_CAUGHT_ERRORS_CODE",
       "schema": {
         "type": "string"
       },
       "section": "Dump Configuration"
     },
     {
       "aliases": [
         "addOn_StateDB_DBType",
         "AO_STATEDB_DBTYPE"
       ],
       "category": "Add-Ons",
       "defaultValue": "MySQL",
       "label": {
         "_": "StateDB: DB Type: "
       },
       "name": "AO_STATEDB_DBTYPE",
       "schema": {
         "type": "string"
       },
       "section": "SQL Adapter Connection"
     },
     {
       "aliases": [
         "ALIAS_Persistent State_Owner",
         "AL_PS_OWNER"
       ],
       "category": "Add-Ons",
       "defaultValue": "Idea_Management",
       "label": {
         "_": "Persistent State: Owner: "
```

```
 },
   "name": "AL_PS_OWNER",
   "schema": {
     "type": "string"
   },
   "section": "Persistent State"
 },
 {
   "aliases": [
     "addOn_Services_Service_RESTService_Port",
    "AO_SRV_RESTSERVICE_PORT"
   ],
   "category": "Add-Ons",
   "defaultValue": 11113,
   "label": {
     "_": "RESTService: Port: "
   },
   "name": "AO_SRV_RESTSERVICE_PORT",
   "schema": {
     "type": "integer"
   },
   "section": "REST Service Base"
 },
 {
   "aliases": [
     "global_IdeaProcess::autoRetryTime",
     "G_IDEAPROCESS_AUTORETRYTIME"
   ],
   "category": "Global Settings",
   "defaultValue": "PT60S",
   "label": {
     "_": "IdeaProcess::autoRetryTime: "
   },
   "name": "G_IDEAPROCESS_AUTORETRYTIME",
   "schema": {
     "type": "string"
   },
   "section": "Settings / Deployment Macros"
 },
 {
   "aliases": [
    "ALIAS_Persistent State_WorkerLimit",
     "AL_PS_WORKERLIMIT"
   ],
   "category": "Add-Ons",
   "defaultValue": "2",
   "label": {
    "_": "Persistent State: WorkerLimit: "
   },
   "name": "AL_PS_WORKERLIMIT",
   "schema": {
     "type": "string"
   },
   "section": "Persistent State"
 },
 {
   "aliases": [
     "addOn_StateDB_MaxConnectionReuse",
     "AO_STATEDB_MAXCONNECTIONREUSE"
   ],
   "category": "Add-Ons",
   "defaultValue": "1000",
   "label": {
    "_": "StateDB: Max Connection Reuse: "
   },
   "name": "AO_STATEDB_MAXCONNECTIONREUSE",
   "schema": {
     "type": "string"
   },
   "section": "SQL Adapter Connection"
 },
```

```
 {
   "aliases": [
     "addOn_Services_Service_xUMLControllerService_MaximumConnections",
     "CTRL_MAXIMUMCONNECTIONS"
   ],
   "category": "Add-Ons",
   "defaultValue": 50,
   "label": {
    "_": "xUMLControllerService: MaximumConnections: "
   },
   "name": "CTRL_MAXIMUMCONNECTIONS",
   "schema": {
     "type": "integer"
   },
   "section": "REST Service Base"
 },
 {
   "aliases": [
    "addOn_StateDB_ConnectionPooling",
     "AO_STATEDB_CONNECTIONPOOLING"
   ],
   "category": "Add-Ons",
   "defaultValue": "true",
   "label": {
    "_": "StateDB: Connection Pooling (true | false): "
   },
   "name": "AO_STATEDB_CONNECTIONPOOLING",
   "schema": {
    "type": "string"
   },
   "section": "SQL Adapter Connection"
 },
 {
   "aliases": [
    "addOn_SQLAuthorization_StateDB_DBUser",
    "AO_STATEDB_USER"
  ],
   "category": "Add-Ons",
   "defaultValue": "-",
   "label": {
    "_": "StateDB: DBUser: "
   },
   "name": "AO_STATEDB_USER",
   "schema": {
     "type": "string"
   },
   "section": "SQL Adapter Authorization"
 },
 {
   "aliases": [
    "addOn_StateDB_MaxConnectionAge",
     "AO_STATEDB_MAXCONNECTIONAGE"
   ],
   "category": "Add-Ons",
   "defaultValue": "15",
   "label": {
    "_": "StateDB: Max Connection Age (minutes): "
   },
   "name": "AO_STATEDB_MAXCONNECTIONAGE",
   "schema": {
    "type": "string"
   },
   "section": "SQL Adapter Connection"
 },
 {
   "aliases": [
    "addOn_Settings_ServerWorkerThreads",
     "AO_SETTINGS_SERVERWORKERTHREADS"
   ],
   "category": "Add-Ons",
   "defaultValue": "1",
```

```
 "label": {
    "_": "ServerWorkerThreads: "
   },
   "name": "AO_SETTINGS_SERVERWORKERTHREADS",
   "schema": {
     "type": "string"
   },
   "section": "SAP Global"
 },
 {
   "aliases": [
     "addOn_StateDB_MaxConnectionIdleTime",
     "AO_STATEDB_MAXCONNECTIONIDLETIME"
   ],
   "category": "Add-Ons",
   "defaultValue": "60",
   "label": {
    "_": "StateDB: Max Connection Idle Time (minutes): "
   },
   "name": "AO_STATEDB_MAXCONNECTIONIDLETIME",
   "schema": {
    "type": "string"
  },
   "section": "SQL Adapter Connection"
 },
 {
   "aliases": [
    "addOn_Services_Service_RESTService_MaximumConnections",
    "AO_SRV_RESTSERVICE_MAXIMUMCONNECTIONS"
  ],
   "category": "Add-Ons",
   "defaultValue": 50,
   "label": {
    "_": "RESTService: MaximumConnections: "
   },
  "name": "AO_SRV_RESTSERVICE_MAXIMUMCONNECTIONS",
   "schema": {
    "type": "integer"
   },
   "section": "REST Service Base"
 },
 {
   "aliases": [
    "addOn_Services_Service_RESTService_JSONComposerOptions_keepNulls",
     "AO_SRV_RESTSERVICE_JSONCOMPOSEROPTIONS_KEEPNULLS"
   ],
   "category": "Add-Ons",
   "defaultValue": false,
   "label": {
    "_": "RESTService: JSONComposerOptions: keepNulls"
   },
  .<br>"name": "AO_SRV_RESTSERVICE_JSONCOMPOSEROPTIONS_KEEPNULLS",
   "schema": {
    "type": "boolean"
   },
   "section": "REST Service Base"
 },
 {
   "aliases": [
    "global_getCompositeName"
   ],
   "category": "Global Settings",
   "defaultValue": "Idea_Management",
   "label": {
     "_": "getCompositeName: "
   },
   "name": "global_getCompositeName",
   "schema": {
     "type": "string"
   },
   "section": "Settings / Deployment Macros"
```

```
 },
     {
       "aliases": [
         "addOn_service_RESTService_RESTService_shadow_port",
         "AO_SSRV_RESTSERVICE_PORT"
      \overline{1},
       "category": "Add-Ons",
       "defaultValue": 51113,
       "label": {
         "_": "RESTServicePort: "
       },
       "name": "AO_SSRV_RESTSERVICE_PORT",
       "schema": {
        "type": "integer"
       },
       "section": "SOAP HTTP Server"
    },
     {
       "aliases": [
"addOn_Services_Service_xUMLControllerService_JSONComposerOptions_keepNulls
",
         "CTRL_JSONCOMPOSEROPTIONS_KEEPNULLS"
      ],
       "category": "Add-Ons",
       "defaultValue": false,
       "label": {
        "_": "xUMLControllerService: JSONComposerOptions: keepNulls"
       },
       "name": "CTRL_JSONCOMPOSEROPTIONS_KEEPNULLS",
       "schema": {
         "type": "boolean"
       },
       "section": "REST Service Base"
    },
    {
       "aliases": [
         "addOn_RESTService.IdeaProcessRest_Enabled",
         "AO_RESTSERVICE_IDEAPROCESSREST_ENABLED"
       ],
       "category": "Add-Ons",
       "defaultValue": "true",
       "label": {
        "_": "RESTService: IdeaProcessRest: enabled: "
       },
       "name": "AO_RESTSERVICE_IDEAPROCESSREST_ENABLED",
       "schema": {
        "type": "string"
       },
       "section": "SOAP HTTP Service Request"
    },
     {
       "aliases": [
        "addOn_Services_Service_RESTService_ResolveHostnames",
         "AO_SRV_RESTSERVICE_RESOLVEHOSTNAMES"
       ],
       "category": "Add-Ons",
       "defaultValue": true,
       "label": {
        "_": "RESTService: ResolveHostnames: "
       },
      "name": "AO_SRV_RESTSERVICE_RESOLVEHOSTNAMES",
       "schema": {
        "type": "boolean"
       },
       "section": "REST Service Base"
    },
     {
       "aliases": [
         "addOn_core.dump.not-catched-errors_core.dump.catched-errors",
        "AO_DUMP_CAUGHT_ERRORS"
```

```
 ],
   "category": "Add-Ons",
   "defaultValue": "false",
   "label": {
    "_": "Dump Caught Errors: enabled: "
   },
   "name": "AO_DUMP_CAUGHT_ERRORS",
   "schema": {
    "type": "string"
  },
   "section": "Dump Configuration"
 },
 {
   "aliases": [
     "addOn_Services_Service_RESTService_JSONComposerOptions_compact",
     "AO_SRV_RESTSERVICE_JSONCOMPOSEROPTIONS_COMPACT"
   ],
   "category": "Add-Ons",
   "defaultValue": true,
   "label": {
    "_": "RESTService: JSONComposerOptions: compact"
   },
   "name": "AO_SRV_RESTSERVICE_JSONCOMPOSEROPTIONS_COMPACT",
   "schema": {
    "type": "boolean"
   },
   "section": "REST Service Base"
 },
 {
   "aliases": [
    "addOn_StateDB_DBName",
     "AO_STATEDB_DBNAME"
   ],
   "category": "Add-Ons",
   "defaultValue": "-",
   "label": {
    "_": "StateDB: DB Name: "
   },
  .<br>"name": "AO STATEDB DBNAME",
   "schema": {
    "type": "string"
   },
   "section": "SQL Adapter Connection"
 },
 {
   "aliases": [
    "addOn_SEI_HTTP_Service_ResolveHostnames",
    "AO_SOAP_RESOLVEHOSTNAMES"
  ],
   "category": "Add-Ons",
   "defaultValue": true,
   "label": {
     "_": "ResolveHostnames: "
   },
   "name": "AO_SOAP_RESOLVEHOSTNAMES",
   "schema": {
    "type": "boolean"
   },
   "section": "SOAP HTTP Server"
 },
 {
   "aliases": [
     "addOn_RESTService.IdeaProcessRest_URI"
   ],
   "category": "Add-Ons",
   "defaultValue": "/rest/process/IdeaProcess",
   "label": {
     "_": "RESTService: IdeaProcessRest: URI: "
   },
   "name": "addOn_RESTService.IdeaProcessRest_URI",
   "schema": {
```

```
 "type": "string"
   },
   "section": "SOAP HTTP Service Request"
 },
 {
   "aliases": [
     "addOn_core.dump.not-catched-errors",
     "AO_DUMP_UNCAUGHT_ERRORS"
  ],
   "category": "Add-Ons",
   "defaultValue": "true",
   "label": {
     "_": "Dump Not Caught Errors: enabled: "
   },
   "name": "AO_DUMP_UNCAUGHT_ERRORS",
   "schema": {
     "type": "string"
   },
   "section": "Dump Configuration"
 },
 {
   "aliases": [
     "addOn_RESTService.ConfigurationRest_Enabled",
    "AO_RESTSERVICE_CONFIGURATIONREST_ENABLED"
   ],
   "category": "Add-Ons",
   "defaultValue": "true",
   "label": {
     "_": "RESTService: ConfigurationRest: enabled: "
   },
   "name": "AO_RESTSERVICE_CONFIGURATIONREST_ENABLED",
   "schema": {
     "type": "string"
   },
   "section": "SOAP HTTP Service Request"
 },
 {
   "aliases": [
     "addOn_UILibraryPath_RestUILibraryCacheControl",
     "AO_UILIBRARYPATH_RESTUILIBRARYCACHECONTROL"
   ],
   "category": "Add-Ons",
   "defaultValue": "max-age=2592000, public",
   "label": {
     "_": "Library Cache Control: value: "
   },
   "name": "AO_UILIBRARYPATH_RESTUILIBRARYCACHECONTROL",
   "schema": {
     "type": "string"
   },
   "section": "REST HTTP Server"
 },
 {
   "aliases": [
     "addOn_RESTService.ConfigurationRest_URI"
   ],
   "category": "Add-Ons",
   "defaultValue": "/rest/configuration",
   "label": {
    "_": "RESTService: ConfigurationRest: URI: "
   },
   "name": "addOn_RESTService.ConfigurationRest_URI",
   "schema": {
    "type": "string"
   },
   "section": "SOAP HTTP Service Request"
 },
 {
   "aliases": [
     "addOn_Settings_DefaultConnectionPoolSize",
     "AO_SETTINGS_DEFAULTCONNECTIONPOOLSIZE"
```

```
 ],
   "category": "Add-Ons",
   "defaultValue": "10",
   "label": {
    "_": "DefaultConnectionPoolSize: "
   },
   "name": "AO_SETTINGS_DEFAULTCONNECTIONPOOLSIZE",
   "schema": {
    "type": "string"
   },
   "section": "SAP Global"
 },
 {
   "aliases": [
    "wsdl_host"
   ],
   "category": "Add-Ons",
   "defaultValue": "${server_hostname}",
   "label": {
     "_": "WSDL: host: "
   },
   "name": "wsdl_host",
   "schema": {
    "type": "string"
   },
   "section": "WSDL"
 },
 {
   "aliases": [
     "addOn_UILibraryPath_UILibraryCacheControl",
     "AO_UILIBRARYPATH_UILIBRARYCACHECONTROL"
   ],
   "category": "Add-Ons",
   "defaultValue": "max-age=2592000, public",
   "label": {
     "_": "Library Cache Control: value: "
   },
   "name": "AO_UILIBRARYPATH_UILIBRARYCACHECONTROL",
   "schema": {
     "type": "string"
   },
   "section": "SOAP HTTP UI Server"
 },
 {
   "aliases": [
     "global_Idea_ManagementRoles::acme_ceo",
     "G_IDEA_MANAGEMENTROLES_ACME_CEO"
   ],
   "category": "Global Settings",
   "defaultValue": "5c917b80-4b17-11e9-8833-5503b6d0e61f",
   "label": {
     "_": "Idea_ManagementRoles::acme_ceo: "
   },
   "name": "G_IDEA_MANAGEMENTROLES_ACME_CEO",
   "schema": {
     "type": "string"
   },
   "section": "Settings / Deployment Macros"
 },
 {
   "aliases": [
     "addOn_Settings_FieldPadding",
    "AO_SETTINGS_FIELDPADDING"
  \mathbf{1},
   "category": "Add-Ons",
   "defaultValue": "NEVER",
   "label": {
     "_": "FieldPadding: "
   },
   "name": "AO_SETTINGS_FIELDPADDING",
   "schema": {
```

```
 "type": "string"
       },
       "section": "SAP Global"
     },
     {
       "aliases": [
        "addOn_core.dump.not-catched-errors_core.dump.catched-errors_core.
dump.catched-errors.domain",
        "AO_DUMP_CAUGHT_ERRORS_DOMAIN"
      ],
      "category": "Add-Ons",
       "defaultValue": "*",
       "label": {
        "_": "Caught Error Domain (MY_DOMAIN|*): "
       },
       "name": "AO_DUMP_CAUGHT_ERRORS_DOMAIN",
       "schema": {
        "type": "string"
       },
       "section": "Dump Configuration"
    }
  ]
}
```
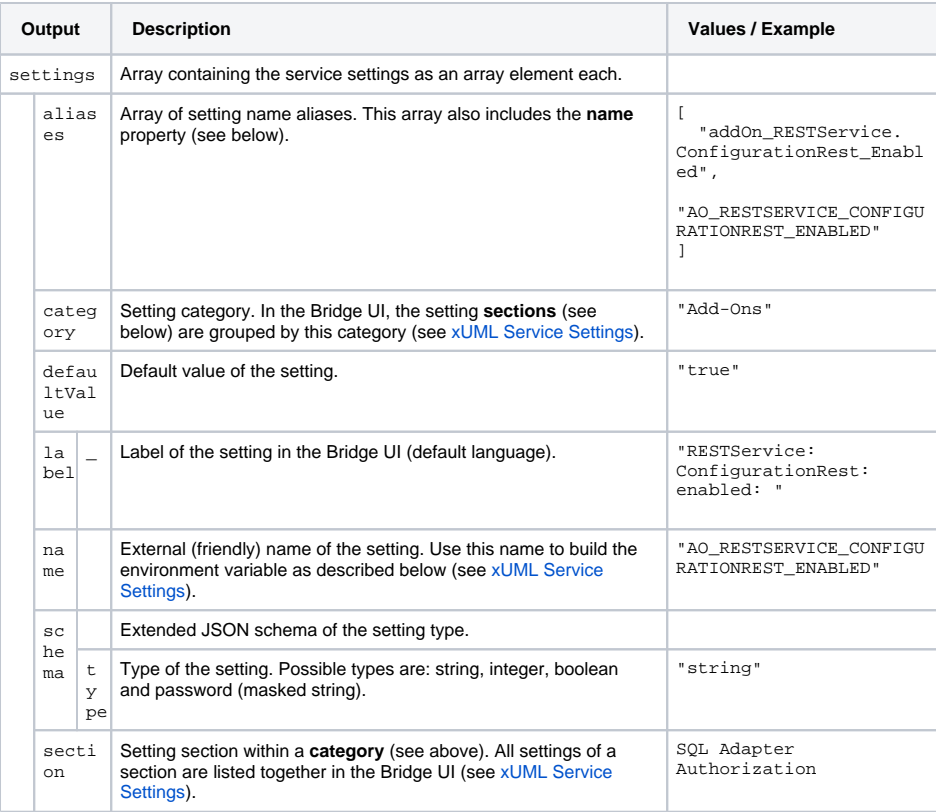

#### <span id="page-25-0"></span>show-ui

xuml-tool 1.3.0Display all information on UIs contained in a repository.

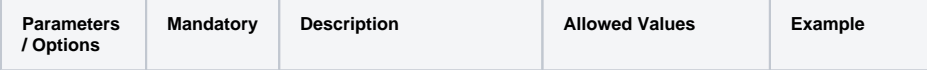

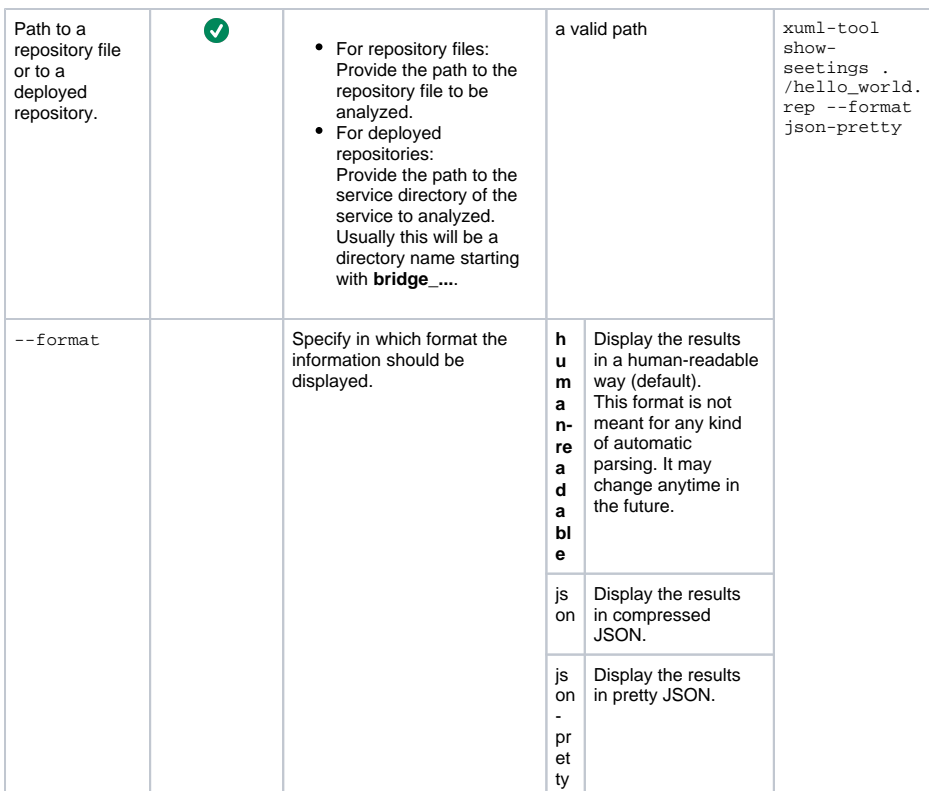

```
{
  "ui": [
   \{ "name": "index",
 "path": "/ui/index.html",
 "port": 11113
   }
  ]
}
```
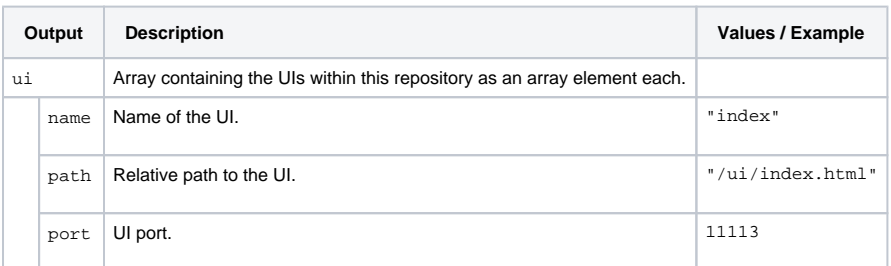

### <span id="page-26-1"></span>validate

xuml-tool 1.5.0Check the repository and report duplicate data items. This command is useful for support cases only.

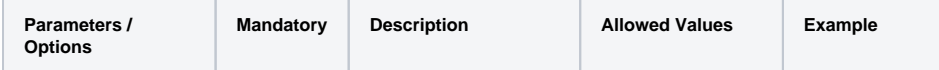

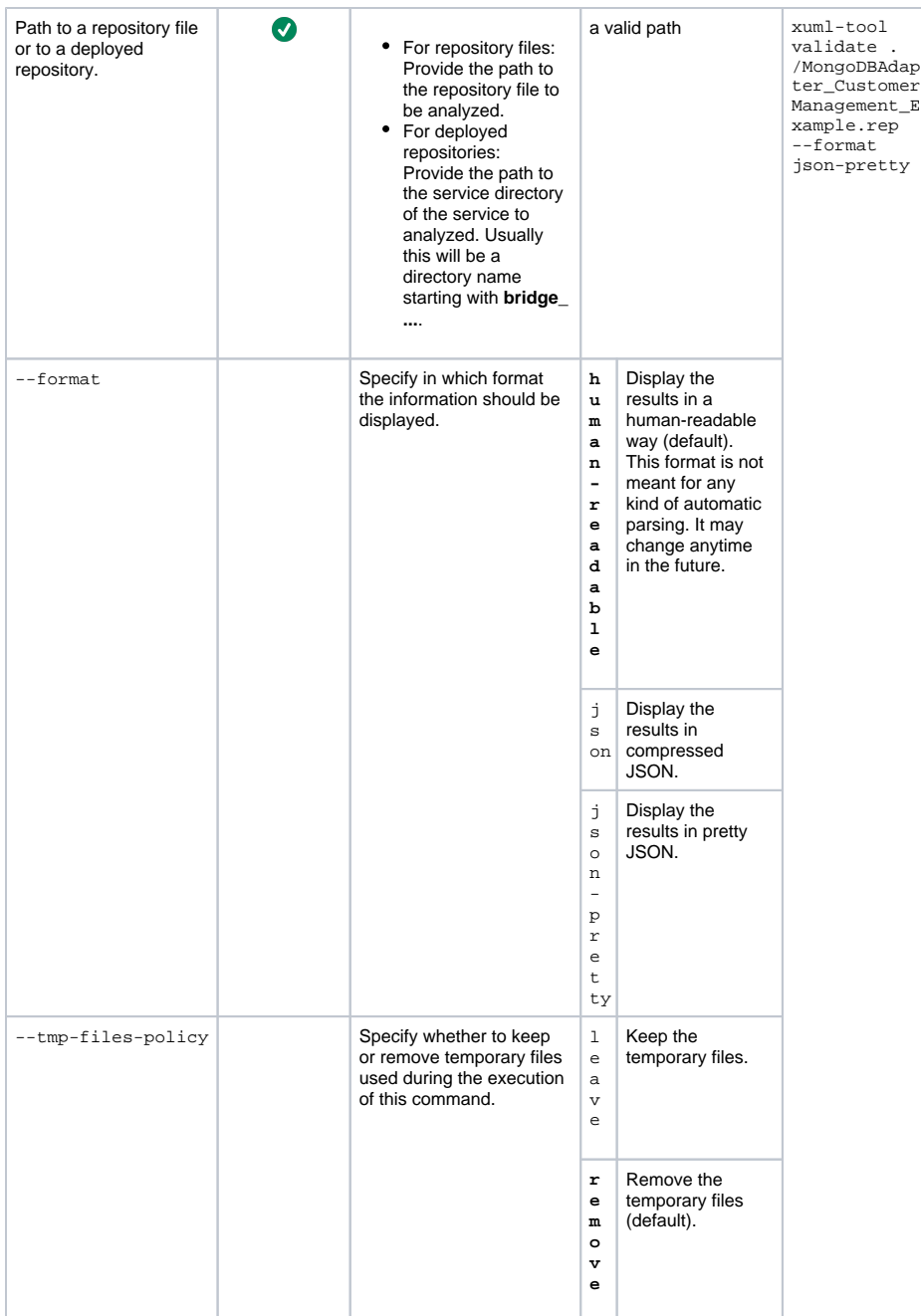

```
{
   "data items": [
   \{ "dataItem": {
        "dataItemName": "identifiers",
        "dataItemNamespace": "http://e2e.ch/bridge/controller"
      },
       "instances": [
        {
 "diff": [],
 "id": "urn:xUML_Controller.xUML Controller.trace.configurations.:
classifier.identifiers"
        },
        {
          "diff": [],
          "id": "urn:xUML_Controller.xUML Controller.trace.identifiers"
         }
```

```
 ]
     },
      {
        "dataItem": {
          "dataItemName": "ArrayUtils",
          "dataItemNamespace": ""
        },
        "instances": [
          {
             "diff": [],
             "id": "urn:PAS_Platform.Utils.ArrayUtils"
          },
          {
             "diff": [],
            "id": "urn:xuml.utils.ArrayUtils"
          }
        ]
     },
      {
        "dataItem": {
          "dataItemName": "queryObjects",
          "dataItemNamespace": "http://e2e.ch/bridge/controller"
        },
        "instances": [
          {
             "diff": [],
             "id": "urn:xUML_Controller.xUML Controller.pstate.classes.urn::
Customer_Management.Customer_Management.queryObjects"
          },
\left\{ \begin{array}{ccc} 1 & 1 & 1 \\ 1 & 1 & 1 \end{array} \right\} "diff": [],
             "id": "urn:xUML_Controller.xUML Controller.pstate.classes.urn::
Customer_Management.Customer_ManagementImport.queryObjects"
          },
           {
             "diff": [],
            "id": "urn:xUML_Controller.xUML Controller.pstate.queryObjects"
          }
        ]
     },
      {
        "dataItem": {
          "dataItemName": "raw",
          "dataItemNamespace": "http://e2e.ch/bridge/controller"
        },
        "instances": [
          {
             "diff": [],
             "id": "urn:xUML_Controller.xUML Controller.trace.configurations.:
classifier.identifiers.:id.raw"
          },
\left\{ \begin{array}{ccc} 1 & 1 & 1 \\ 1 & 1 & 1 \end{array} \right\} "diff": [],
            "id": "urn:xUML_Controller.xUML Controller.pstate.objects.:
objectId.raw"
          },
\left\{ \begin{array}{ccc} 1 & 1 & 1 \\ 1 & 1 & 1 \end{array} \right\} "diff": [],
            "id": "urn:xUML_Controller.xUML Controller.pstate.events.:
eventId.raw"
          }
        ]
     },
      {
        "dataItem": {
          "dataItemName": "object",
          "dataItemNamespace": "http://e2e.ch/bridge/controller"
        },
        "instances": [
          {
             "diff": [],
```

```
 "id": "urn:xUML_Controller.xUML Controller.pstate.classes.urn::
Customer_Management.Customer_ManagementImport.object"
          },
\left\{ \begin{array}{ccc} 1 & 1 & 1 \\ 1 & 1 & 1 \end{array} \right\} "diff": [],
             "id": "urn:xUML_Controller.xUML Controller.pstate.classes.urn::
Customer_Management.Customer_Management.object"
          }
        ]
     },
      {
        "dataItem": {
          "dataItemName": "objectId",
          "dataItemNamespace": "http://e2e.ch/bridge/controller"
        },
        "instances": [
          {
             "diff": [],
             "id": "urn:xUML_Controller.xUML Controller.pstate.objects.
objectId"
          },
\left\{ \begin{array}{ccc} 1 & 1 & 1 \\ 1 & 1 & 1 \end{array} \right\} "diff": [],
             "id": "urn:xUML_Controller.xUML Controller.pstate.classes.urn::
Customer_Management.Customer_ManagementImport.objects.objectId"
          },
\left\{ \begin{array}{ccc} 1 & 1 & 1 \\ 1 & 1 & 1 \end{array} \right\} "diff": [],
             "id": "urn:xUML_Controller.xUML Controller.pstate.classes.urn::
Customer_Management.Customer_Management.objects.objectId"
          }
        ]
     },
\{ "dataItem": {
          "dataItemName": "Utilities",
          "dataItemNamespace": ""
        },
        "instances": [
          {
             "diff": [],
             "id": "urn:Base_Components.Basic_Behavior.String.Utilities"
          },
           {
             "diff": [],
             "id": "urn:Data_Model.Service.Helper.Utilities"
 }
       \overline{1} },
      {
        "dataItem": {
          "dataItemName": "signals",
          "dataItemNamespace": "http://e2e.ch/bridge/controller"
        },
        "instances": [
          {
             "diff": [],
             "id": "urn:xUML_Controller.xUML Controller.pstate.classes.urn::
Customer Management.Customer Management.objects.:objectId.signals"
          },
           {
             "diff": [],
            "id": "urn:xUML_Controller.xUML Controller.pstate.objects.:
objectId.signals"
          },
\left\{ \begin{array}{ccc} 1 & 1 & 1 \\ 1 & 1 & 1 \end{array} \right\} "diff": [],
             "id": "urn:xUML_Controller.xUML Controller.pstate.classes.urn::
Customer_Management.Customer_ManagementImport.objects.:objectId.signals"
          }
        ]
```

```
 },
     {
       "dataItem": {
         "dataItemName": "events",
         "dataItemNamespace": "http://e2e.ch/bridge/controller"
       },
       "instances": [
         {
           "diff": [],
           "id": "urn:xUML_Controller.xUML Controller.pstate.objects.:
objectId.events"
        },
         {
           "diff": [],
           "id": "urn:xUML_Controller.xUML Controller.pstate.events"
         }
       ]
     },
     {
       "dataItem": {
         "dataItemName": "objects",
         "dataItemNamespace": "http://e2e.ch/bridge/controller"
       },
       "instances": [
         {
           "diff": [],
           "id": "urn:xUML_Controller.xUML Controller.pstate.classes.urn::
Customer_Management.Customer_Management.objects"
         },
         {
           "diff": [],
           "id": "urn:xUML_Controller.xUML Controller.pstate.classes.urn::
Customer_Management.Customer_ManagementImport.objects"
         },
         {
           "diff": [],
          "id": "urn:xUML_Controller.xUML Controller.pstate.objects"
         }
       ]
     },
     {
       "dataItem": {
         "dataItemName": "Process",
         "dataItemNamespace": ""
       },
       "instances": [
         {
           "diff": [],
           "id": "urn:xuml.configuration.Process"
         },
         {
           "diff": [
             {
               "op": "add",
               "path": "/Base~1dataItems/Array",
               "value": {
                 "name": "startEvents",
                 "type": "urn:xuml.configuration.StartEvent"
 }
             },
\{ "op": "add",
               "path": "/Base~1dataItems/String",
               "value": {
                 "name": "href"
               }
             },
\{ "op": "add",
               "path": "/Base~1dataItems/content",
               "value": "\n "
```

```
 }
            ],
            "id": "urn:Process_Tracing.Process"
         },
         {
            "diff": [
              {
                "op": "add",
                "path": "/Base~1dataItems/Array",
                "value": {
                  "name": "startEvents",
                 "type": "urn:xuml.configuration.StartEvent"
                }
              },
\{ "op": "add",
                "path": "/Base~1dataItems/String",
                "value": {
                  "name": "href"
 }
              },
              {
                "op": "add",
               "path": "/Base~1dataItems/content",
               "value": "\n "
              }
            ],
            "id": "urn:ConfigurationService.ConfigurationRest.Rest.Process"
         }
       ]
     },
     {
       "dataItem": {
         "dataItemName": "Security",
         "dataItemNamespace": ""
       },
       "instances": [
         {
            "diff": [],
            "id": "urn:xuml.bpmn.Security"
         },
         {
            "diff": [
             {
                "op": "remove",
                "path": "/Base~1dataItems/VirtualOperation"
              },
              {
                "op": "remove",
               "path": "/Base~1dataItems/content"
              },
              {
                "op": "remove",
                "path": "/Base~1dataItems/parent"
             }
            ],
            "id": "urn:Customer_ManagementService.Customer_ManagementRest.
Customer_Management.Security"
         },
\left\{ \begin{array}{ccc} 1 & 1 & 1 \\ 1 & 1 & 1 \end{array} \right\} "diff": [],
           "id": "urn:ConfigurationService.ConfigurationRest.Rest.
Configuration.Security"
         },
         {
            "diff": [
              {
                "op": "remove",
               "path": "/Base~1dataItems/Record"
              },
\{
```

```
 "op": "remove",
               "path": "/Base~1dataItems/content"
 }
          ],
           "id": "urn:ConfigurationService.ConfigurationRest.Security"
        }
      ]
    },
    {
       "dataItem": {
        "dataItemName": "Customer_Management",
         "dataItemNamespace": ""
       },
       "instances": [
        {
           "diff": [],
           "id": "urn:Customer_Management.Customer_Management"
         },
         {
           "diff": [
            {
               "op": "replace",
               "path": "/Base~1dataItems/Record/name",
               "value": "customer"
            },
\{ "op": "replace",
              "path": "/Base~1dataItems/Record/type",
              "value": "urn:Data_Model.Service.Customer"
            },
\{ "op": "replace",
               "path": "/Base~1dataItems/String/name",
               "value": "holdTime"
            },
\{ "op": "add",
              "path": "/Base~1dataItems/String/defaultValue",
               "value": "PT60S"
             },
\{ "op": "add",
              "path": "/Base~1dataItems/Boolean",
              "value": {
                "defaultValue": "false",
                "name": "autoRetry"
              }
            },
\{ "op": "add",
              "path": "/Base~1dataItems/DateTime",
               "value": {
                "name": "terminateAt"
 }
            },
\{ "op": "add",
               "path": "/Base~1dataItems/VirtualOperation",
               "value": {
                "component": "urn:Customer_Management.Customer_Management.
no_item_selected",
                "id": "##no_item_selected$$1809553938",
                "name": "no_item_selected"
              }
            },
\{ "op": "add",
              "path": "/Base~1dataItems/parent",
              "value": "urn:Customer_Management.Customer_ManagementImport"
            }
          \mathbf{1},
```
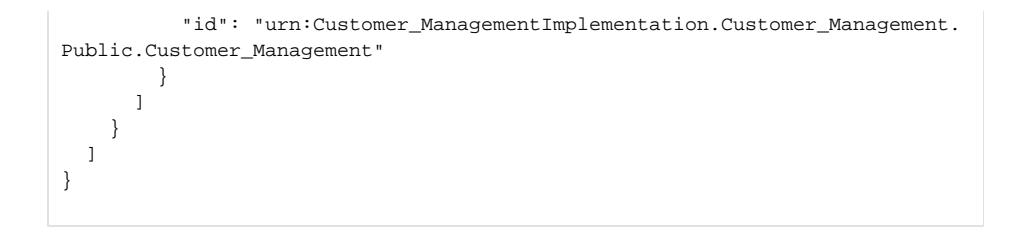

## <span id="page-33-0"></span>xUML Service Settings

A service repository contains lots of tab files that describe the service. Concerning [xUML service settings,](https://doc.scheer-pas.com/display/BRIDGE/xUML+Service+Settings) these tab files contain variable content that is substituted on deployment by default setting values.

Using the xuml-tool, you can overwrite those default by defining special environment variables on your system. The name format of these environment variables have to follow the following scheme: XUMLT\_S\_ <setting id>.

<setting id> is the friendly id of a setting as displayed by the show-settings command, **settings. name** property of the output structure.

xuml-tool 1.5.0Also, you can replace the global variables by values provided from a file with option - global-variables-file on the deploy and on the run command.